# **Dateinamenskonvention für die Medienbereitstellung**

- [Zeichensatz](#page-0-0)
- [Felder im Dateinamen](#page-0-1)
- [Belegung der Institutionskürzel](#page-1-0)
- [Belegung der Sammlungskürzel](#page-1-1)

## <span id="page-0-0"></span>**Zeichensatz**

Der Dateiname darf nur folgende Zeichen enthalten:

- Kleinbuchstaben a-z (keine Umlaute, kein Scharf-ß, keine Sonderzeichen)
- Ziffern 0-9
- Bindestrich (gliedernd in den Bestandteilen "Merkmal" und "Nummer")
- Unterstrich (genau fünf Stück vorkommend; trennend zwischen den einzelnen Bestandteilen des Dateinamens)
- **ein Punkt zur Einleitung der Dateiendung**

Die maximale Länge des Dateinamens beträgt 64 Zeichen. Dateinamen dürfen keine Großbuchstaben enthalten, auch nicht in der Dateiendung! Dateien mit unkorrekten Dateinamen, besonders auch unkorrekten Dateiendungen, werden im BSZ nicht angenommen (siehe auch: [Korrektur von abgelehnten](https://wiki.bsz-bw.de/display/MUSIS/Workflow+zum+Hochladen+von+Mediendateien#WorkflowzumHochladenvonMediendateien-WorkflowzumHochladenvonMediendateien-AbgelehnteDateienkorrigieren)  [Dateien\)](https://wiki.bsz-bw.de/display/MUSIS/Workflow+zum+Hochladen+von+Mediendateien#WorkflowzumHochladenvonMediendateien-WorkflowzumHochladenvonMediendateien-AbgelehnteDateienkorrigieren).

### <span id="page-0-1"></span>Felder im Dateinamen

Im Dateinamen werden folgende Informationen kodiert:

Institutionenkennung\_Sammlungskennung\_Merkmal\_Inventarnummer\_Aufnahmekennung\_Typenkennung.Dateiendung

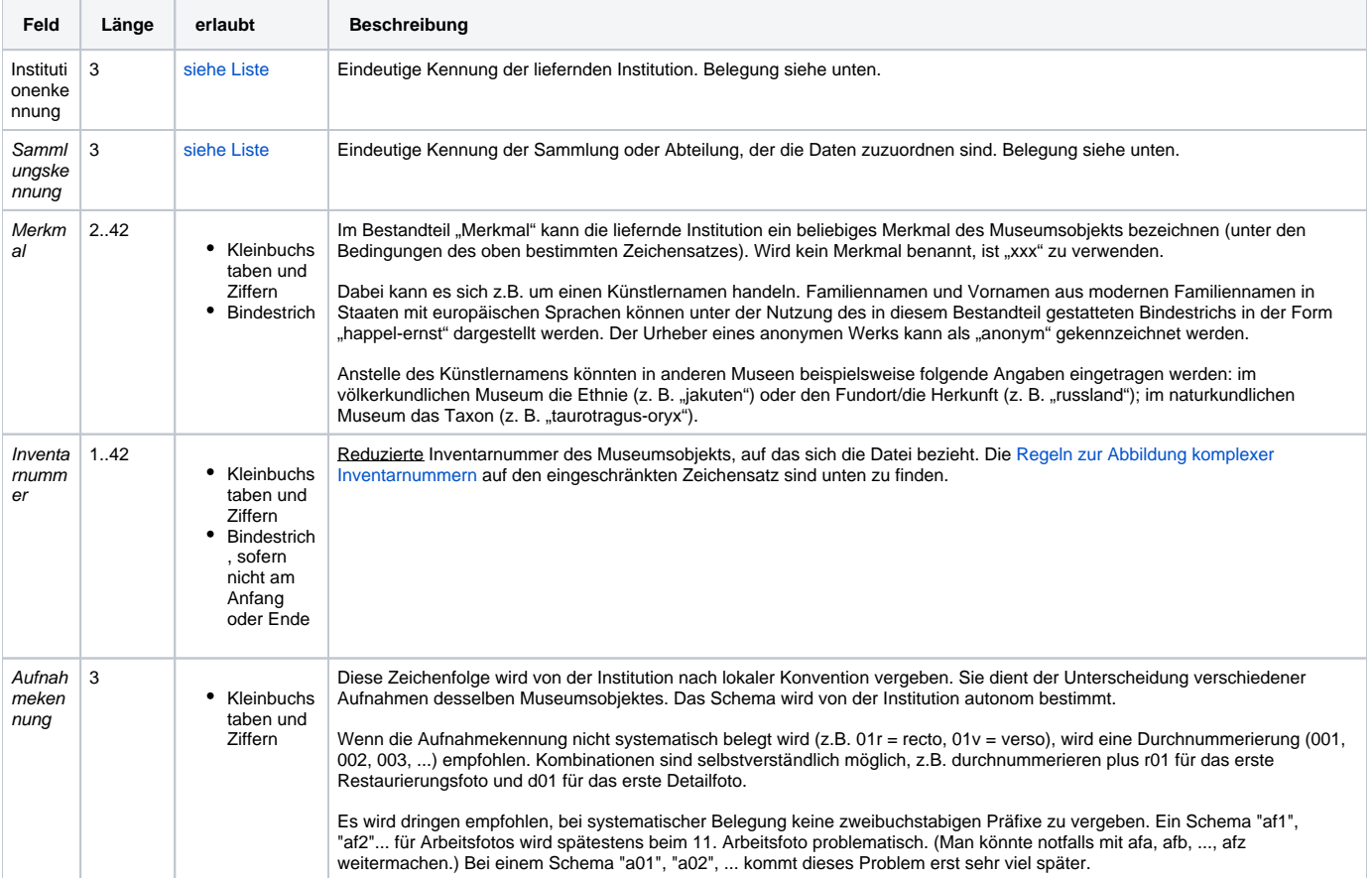

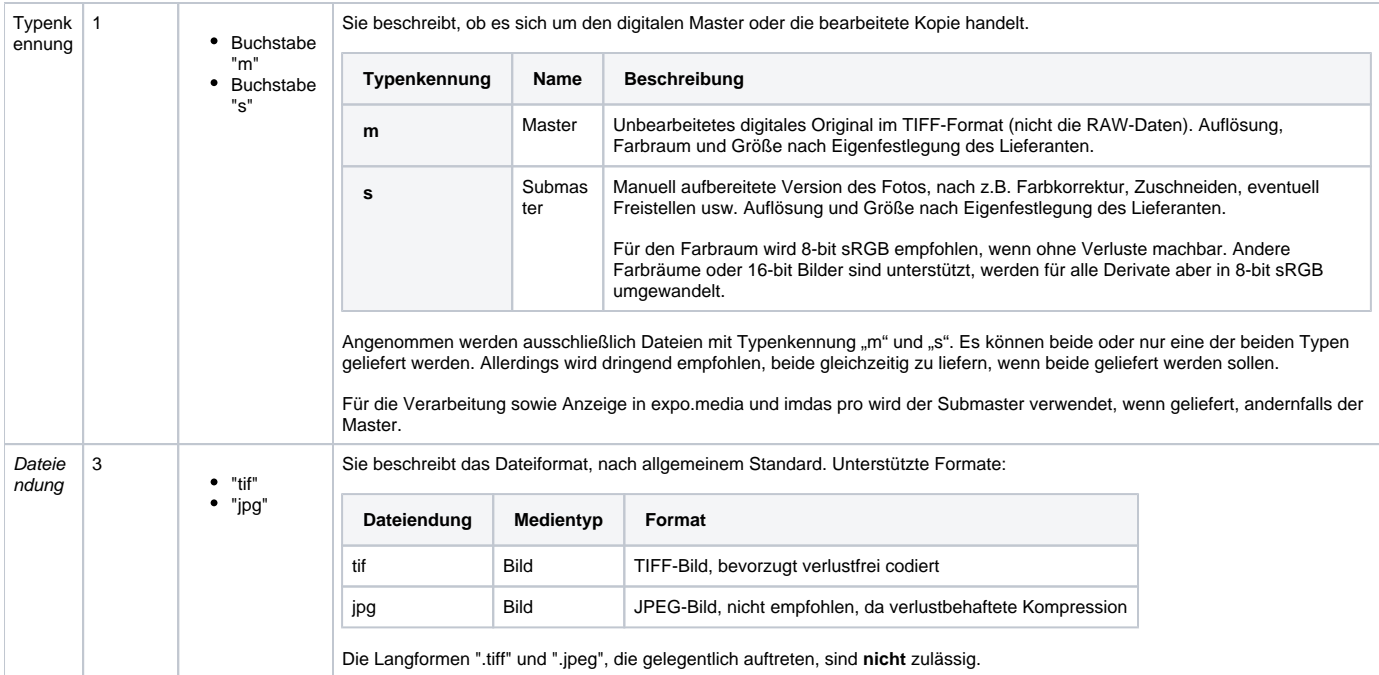

#### Beispiel: sgs\_mup\_creed\_a-123-dmg-12-54\_uv1\_m.tif

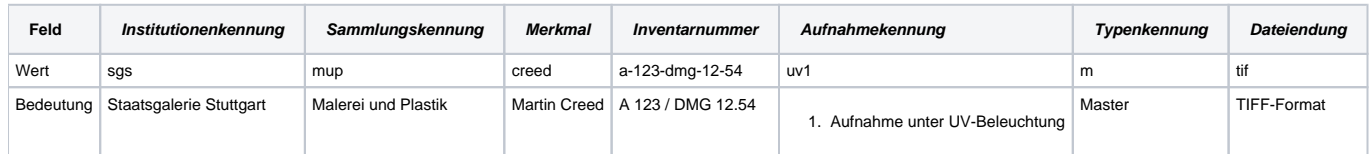

Hinweis: Zweibuchstabige sinntragende Präfixe ("uv1") sind nicht empfehlenswert, wenn viele Bilder dieses Typus erwartet werden. Bei UV-Aufnahmen ist das bisher aber nie vorgekommen.

#### Folgende Dateinamen wären also z. B. möglich:

- sgs\_mup\_bohnenberger\_4711\_001\_m.tif
- sgs\_mup\_xxx\_4711\_001\_m.tif
- smf\_mup\_jakuten\_iv-2677\_001\_m.tif
- smf\_nmn\_taurotragus-oryx\_2879\_001\_m.tif
- smf\_aug\_xxx\_m-81-004\_001\_m.tif
- blm\_ant\_phydias\_iii-1234\_001\_m.tif

# <span id="page-1-2"></span><span id="page-1-0"></span>Belegung der Institutionskürzel

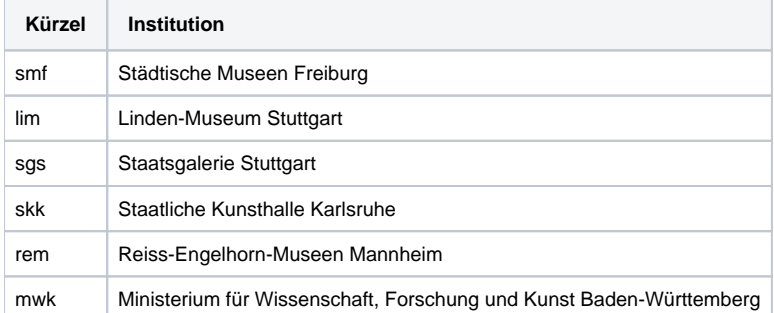

Weitere Kürzel werden nach Bedarf vom BSZ vergeben.

## <span id="page-1-1"></span>Belegung der Sammlungskürzel

**Institutionskürzel Sammlungskürzel Sammlung**

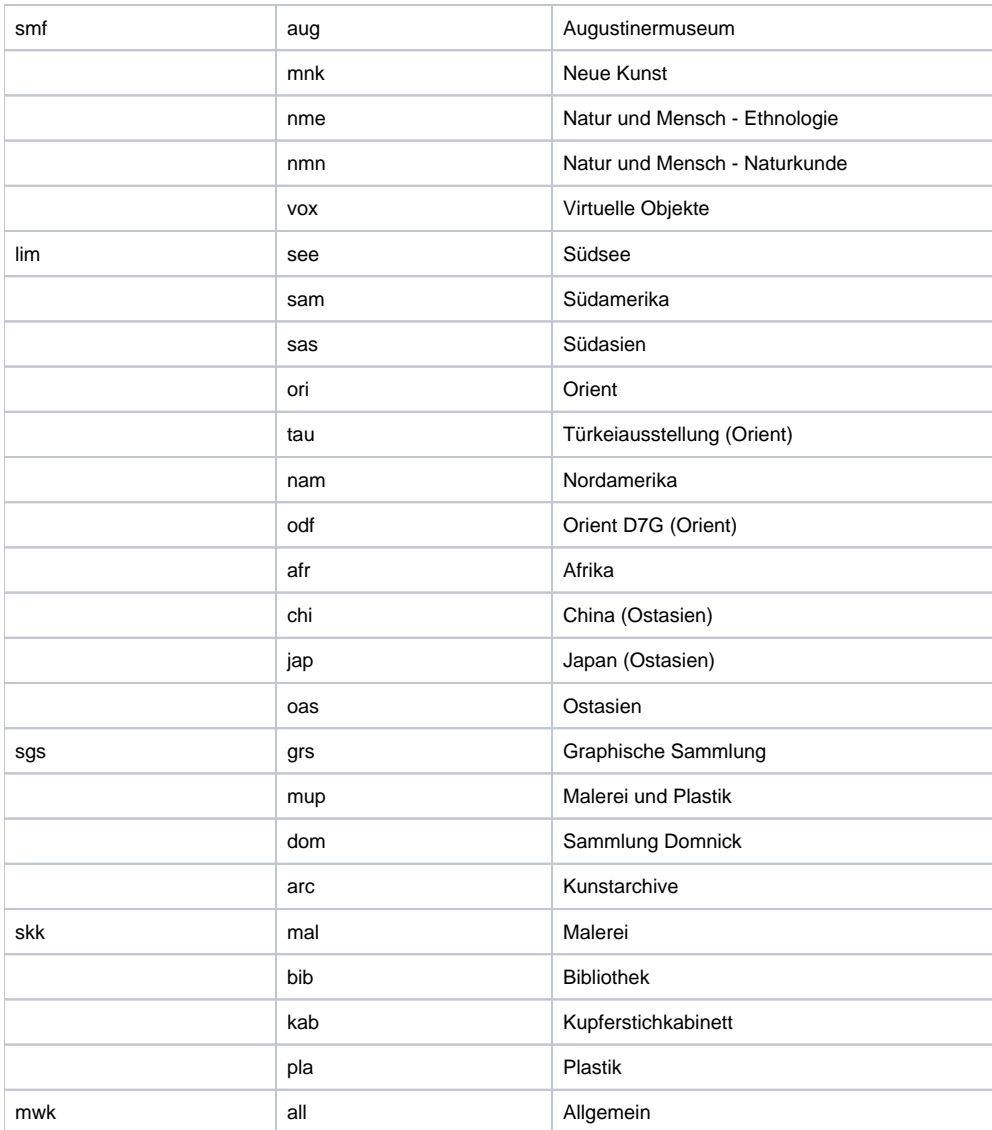

Weitere Kürzel können in Absprache mit dem BSZ vergeben werden.